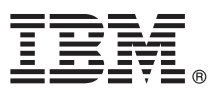

# **Hızlı Başlama Kılavuzu**

### **IBM Business Process Manager Express olanağını kurmaya ve yapılandırmaya ilişkin başlangıç bilgileri**

**Diğer diller:** Hızlı Başlama Kılavuzu'nun başka dillerdeki sürümlerini Quick Start Guide adlı DVD'de bulabilirsiniz.

#### **Ürüne genel bakış**

IBM® Business Process Manager Express, iş süreçlerinin izlenmesine ve yönetilmesine olanak sağlayan kapsamlı bir iş süreci yönetimi platformudur. İş süreçlerini tasarlamanıza, çalıştırmanıza, izlemenize ve eniyilemenize yardımcı olacak araçları ve yürütme ortamlarını içerir.

### **1 Adım 1: Yazılıma ve belgelere erişilmesi**

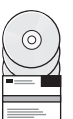

Ürünü IBM Passport Advantage sitesinden yükleyecekseniz, [Downloading IBM BPM Express \(http://www.ibm.com/](http://www.ibm.com/support/docview.wss?uid=swg27046795) [support/docview.wss?uid=swg27046795\)](http://www.ibm.com/support/docview.wss?uid=swg27046795) sayfasına gidip ürününüz için uygun sürümü ve işletim sistemini seçin ve yükleme belgesindeki yönergeleri izleyin.

 $\Box$  Ürün paketinin icerdiği bilesenlerin listesi için. [IBM BPM Express detailed system requirements \(http://www.ibm.com/](http://www.ibm.com/support/docview.wss?uid=swg27023008) [support/docview.wss?uid=swg27023008\)](http://www.ibm.com/support/docview.wss?uid=swg27023008) sayfasına gidip ürününüz için uygun sürümü ve işletim sistemini seçin ve **Packaging List** öğesini tıklatın.

Ürün belgeleri için [IBM BPM library \(http://www.ibm.com/software/integration/business-process-manager/library/](http://www.ibm.com/software/integration/business-process-manager/library/documentation) [documentation\)](http://www.ibm.com/software/integration/business-process-manager/library/documentation) sayfasına gidin.

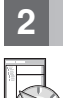

### **2 Adım 2: Donanım ve sistem yapılandırmasının değerlendirilmesi**

Donanım ve sistem gereklilikleri için, IBM BPM Express ürününe ilişkin [ayrıntılı sistem gereklilikleri](http://www.ibm.com/software/reports/compatibility/clarity/softwareReqsForProduct.html) sayfasına bakın [\(http://www.ibm.com/software/reports/compatibility/clarity/softwareReqsForProduct.html\)](http://www.ibm.com/software/reports/compatibility/clarity/softwareReqsForProduct.html).

IBM BPM çeşitli yapılandırmalarda kullanılır. Daha fazla bilgi için, ürününüze ilişkin [IBM BPM belgelerinde](http://www.ibm.com/support/knowledgecenter/SSFPJS/welcome) planlama kısmına bakın [\(http://www.ibm.com/support/knowledgecenter/SSFPJS/welcome\)](http://www.ibm.com/support/knowledgecenter/SSFPJS/welcome).

Ürün lisansını inceleyerek topolojinizi desteklemek için gereken yetkilere sahip olduğunuzu doğrulayın ve ürünle verilen yazılım bileşenleriyle ilgili kullanım kısıtlamalarını öğrenin.

## **3 Adım 3: IBM BPM Express olanağının kurulması**

IBM DB2 Express Edition veritabanınızı kullanarak bağımsız bir topoloji yaratmak istediğinizde tipik kuruluş gerçekleştirebilirsiniz. Ayrıntılı kuruluş yönergeleri için, ürününüze ilişkin [IBM BPM belgelerinde](http://www.ibm.com/support/knowledgecenter/SSFPJS/welcome) kuruluş ve yapılandırma bilgilerine bakın [\(http://www.ibm.com/support/knowledgecenter/SSFPJS/welcome\)](http://www.ibm.com/support/knowledgecenter/SSFPJS/welcome).

#### **Daha fazla bilgi**

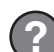

Daha fazla bilgi için aşağıdaki kaynaklara bakın:

- v [IBM BPM Developer Center \(https://developer.ibm.com/bpm/\)](https://developer.ibm.com/bpm/)
- v [IBM BPM developerWorks forumu \(http://www.ibm.com/developerworks/forums/forum.jspa?forumID=2382\)](http://www.ibm.com/developerworks/forums/forum.jspa?forumID=2382)
- v [IBM BPM Express destek portalı \(http://www.ibm.com/support/entry/portal/Overview/Software/WebSphere/](http://www.ibm.com/support/entry/portal/Overview/Software/WebSphere/IBM_Business_Process_Manager_Express) [IBM\\_Business\\_Process\\_Manager\\_Express\)](http://www.ibm.com/support/entry/portal/Overview/Software/WebSphere/IBM_Business_Process_Manager_Express)

IBM Business Process Manager Express Licensed Materials - Property of IBM. © Copyright IBM Corp. 2000, 2016. U.S. Government Users Restricted Rights - Use, duplication or disclosure restricted by GSA<br>ADP Schedule Contract

IBM, IBM logosu, ibm.com, DB2, developerWorks, Passport Advantage ve WebSphere, International Business Machines Corp. firmasının dünyanın birçok bölgesinde kayıtlı ticari markaları ya da tescilli ticari<br>markalarıdır. Diğer

Parça numarası: CF4GIML

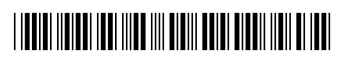